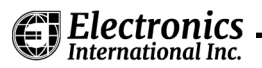

## **MVP-50P Installation Checklist**

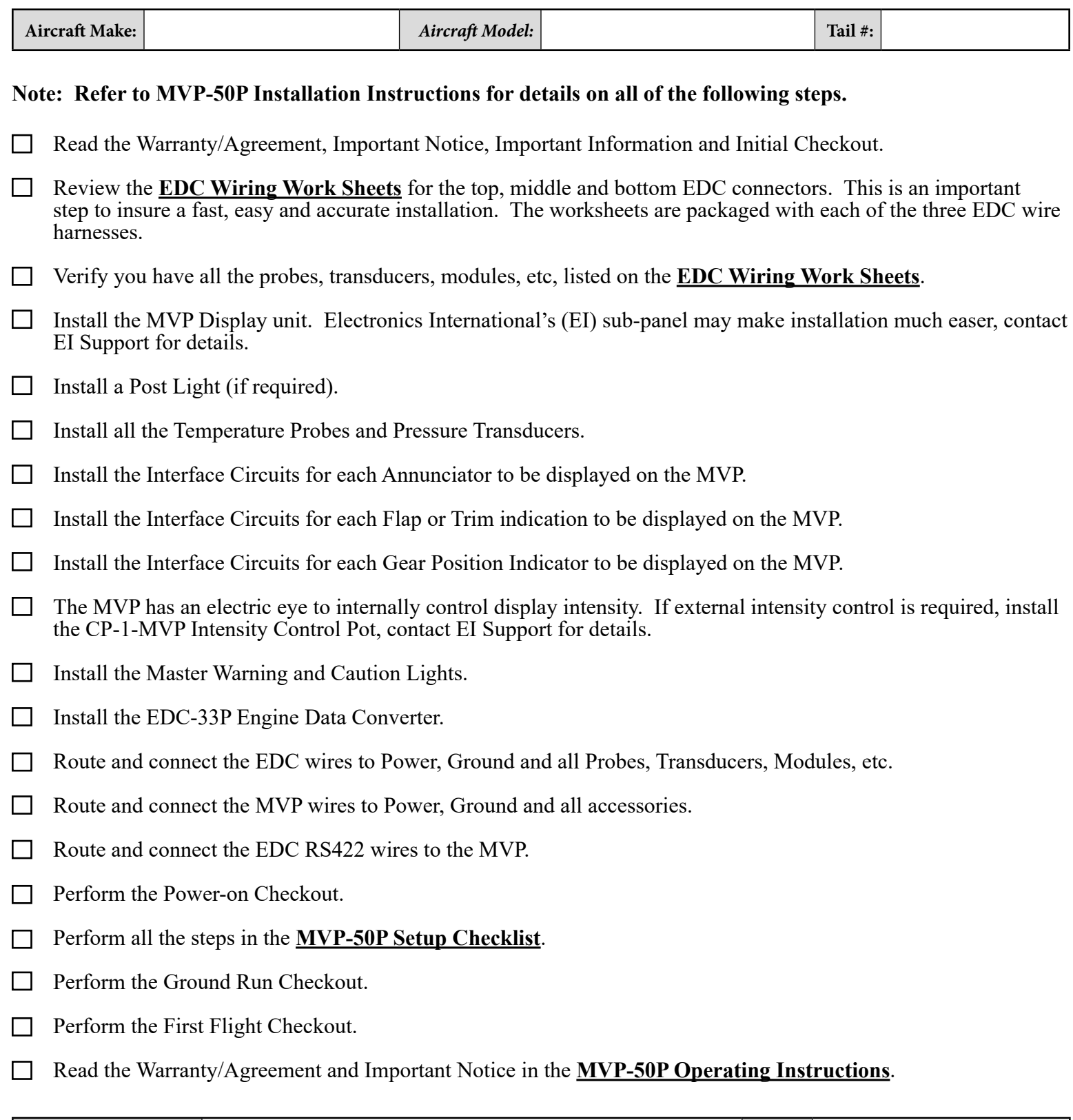

**Installer's Signature:** Date: